使い方

HOW TO USE

1. C Am F G7 の4つのコードを練習する。→2へ進む。 その後、各レベル練習後に2へ進む。

(※レベルに応じて進んでください)

2. U-FRET, https://www.ufret.jp/ などの歌詞とコードを無料で見られるサイトにて 弾きたい曲を検索します。

ここでは U-FRET のサイトにて説明していきます。 (他にも類似サイトで楽器.me などもあります。)

U-FRET のトップページへ行き、弾きたい曲を検索をします。

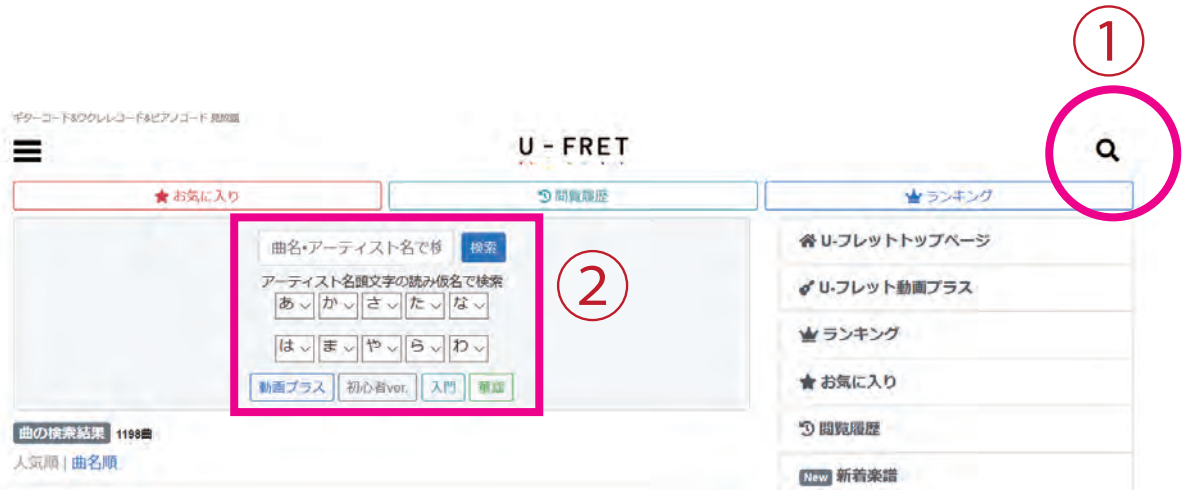

①または②から検索できます。

3. 弾きたい曲の画面に移動したら、曲のタイトル付近に ↓のような選択できるところがあります。

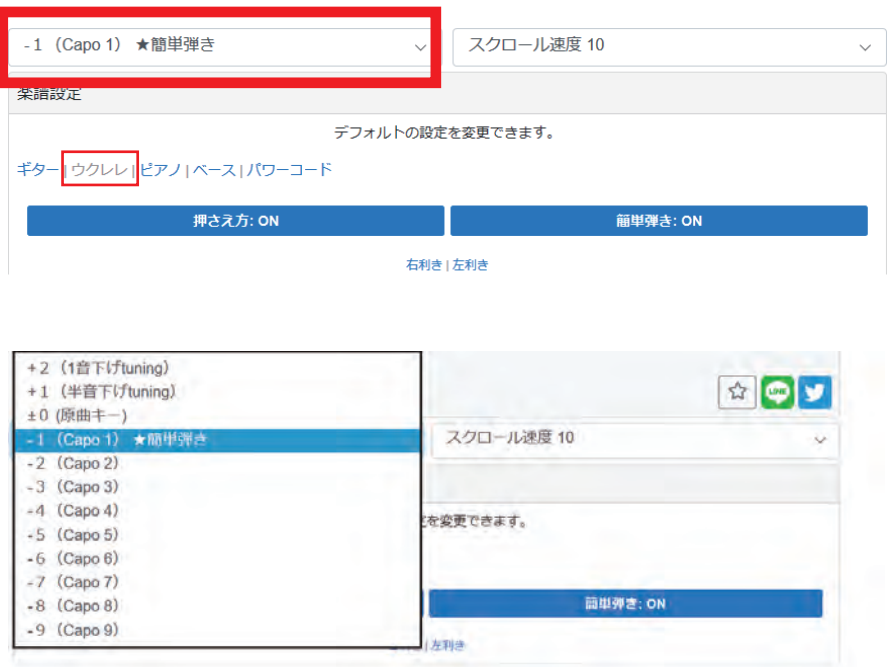

ここで★簡単弾きを選びます。 またここでウクレレも選択しておきます。

選択したあと、曲のコードを見て 最初のコードがCになっていればOK!

この教材のコードでほとんど弾けます。 (中には教材にでてくる以外のものが出てくることもあります。 次のページで応用編として紹介します。)

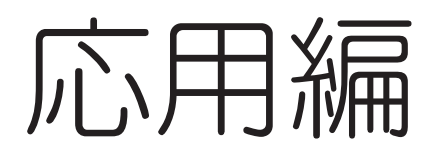

Practical

## Cからスタートしていない場合でも以下の場合は弾ける可能性があります。

- 1. 例) Fなどからスタートしていても、Cからスタートしている部分もある
- 2. 例) Am や Am7 などからスタートしていても C からスタートしている部分もある
- 3. 例) Cのコードで終わっている。

4. ★簡単弾き以外の-2や-3となっているところを、いろいろ試していき Cからスタートしているところを探す。 または上記の1.2.3のどれかに当てはまるかを探す。

> それ以外のコードが表示されている場合は 音楽的な知識が必要な場合がありますので、ご相談ください。 5ページ目に相談方法を記載しています。 (初めての方は無料でご相談可能です。)

## コードの置き換えについて

Cからスタートしていても、見慣れないコードの名前がでてくることがあります。 そんな時の対処法を紹介します。

1. コードは一部、置き換え、変更可能なものがあります。

例) Am と書かれていても、Am7 で置き換えることができます。

これらはそれぞれのコードの音が似ていたり、音楽理論的に似ているためです。 (音楽理論はここでは割愛します。)

変更可能なコード一覧

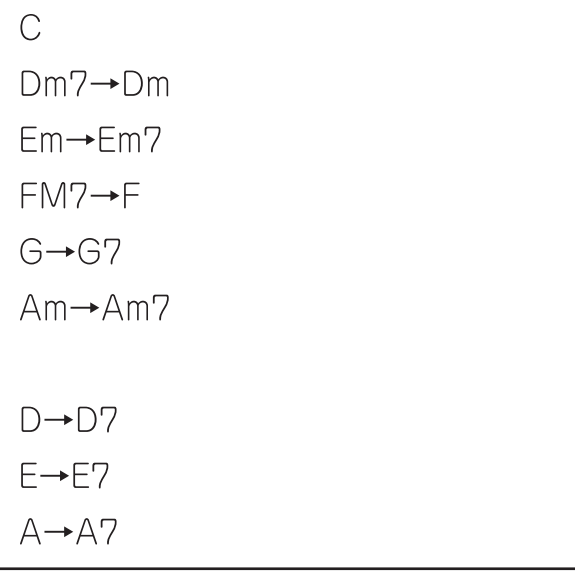

- 2. コードは一省略可能なものがあります。
	- 例) C/E のように、分数のような書き方がされているコードは、C で OK です。 分母側は省略します。

ご相談方法

ご相談は、公式 LINE アカウントにて可能です。 以下の QR コードから ●友だち追加 後

メッセージをお送りください。

例) こんにちは

ウクレレコードの件で質問です。

このようなメッセージを送って頂くことで講師とやりとり可能です。 (LINE システムの都合上、こちらが先にメッセージを送ることはできません。 お手数ですが、先にメッセージをお送りください)

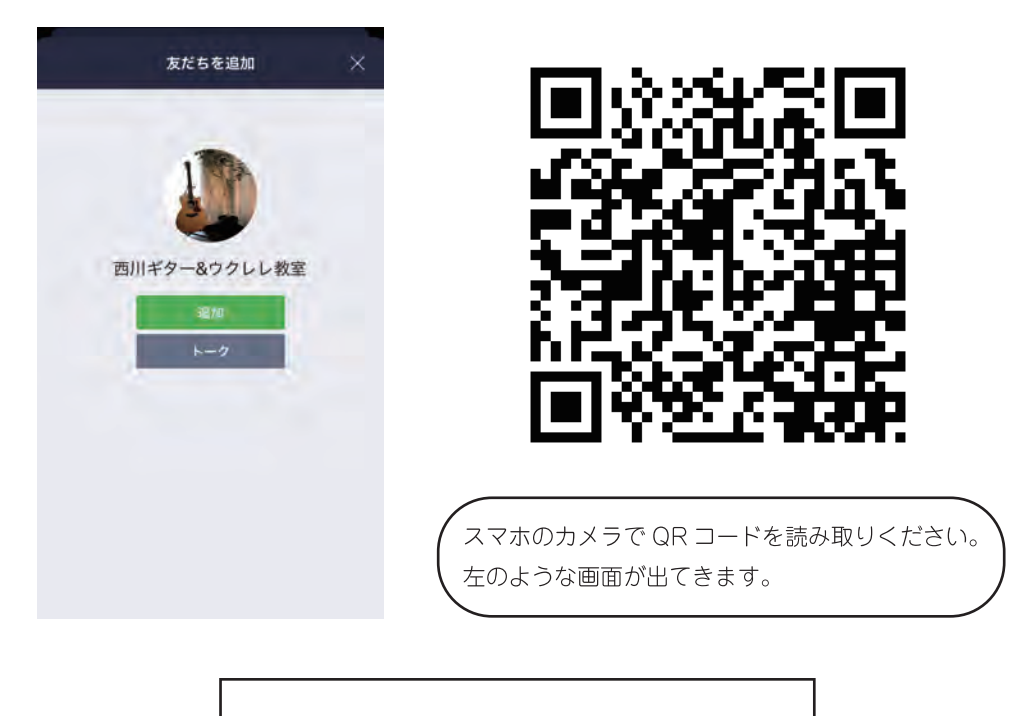

初めての方は無料でご相談可能です。

継続的にアドバイスを受けたい方は、オンラインレッスンにて引き続きご相談可能です。 講師がその都度アドバイス致します。

関西圏にお住まいの方は京都のスタジオでのマンツーマンレッスンも可能です。 京都、滋賀、大阪、奈良、神戸などからも生徒さんが来られています。

## **Oオンラインレッスンについて**

最後にオンラインレッスンのご紹介です。 ギターで困ったときに気軽に相談できます。 もしお困りのことがありましたらご活用ください。

当教室のオンラインレッスンは単発でのレッスンが可能です。

この教材のお問い合わせ (2回目以降) の他にも

練習中の楽譜でどの指で押さえたらよいかわからない これで合っているかわからない アドバイスが欲しい

などなど

知りたいときに知りたいところだけ受講できるレッスンです。 詳細は以下のページからご覧いただけます。

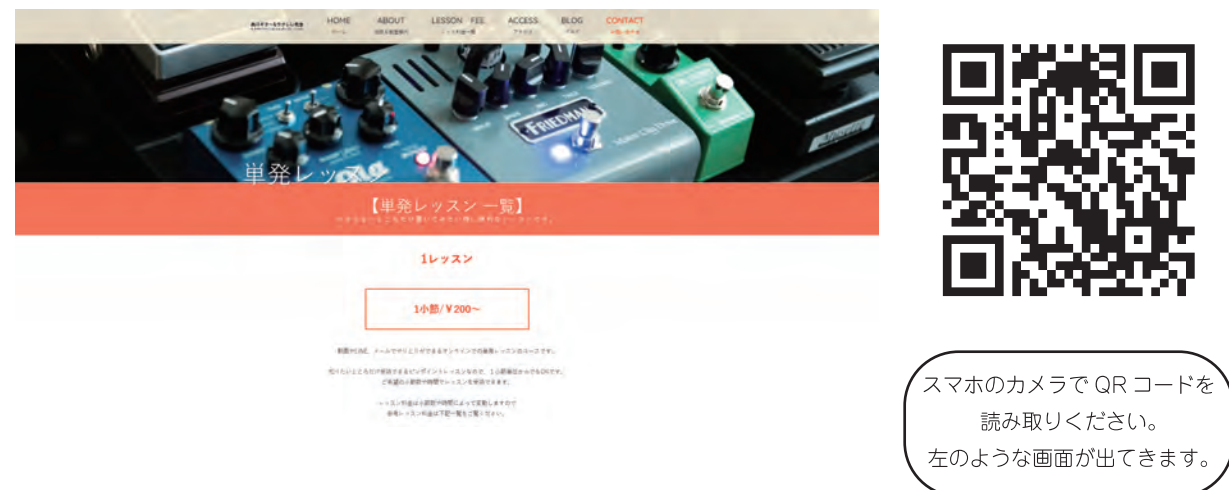

https://nishikawa-guitar.com/tanpatsumenu/

またはメールでお問い合わせご希望の方は info@nishikawa-guitar.comへお問い合わせください。 (迷惑メールフィルタによって返信が届かない可能性がありますので、メールでのお問い合わせは 迷惑メール設定で上記のアドレスの受信を許可にした上でお問い合わせお願い致します。)

お電話でのお問い合わせは基本的に受け付けておりません。